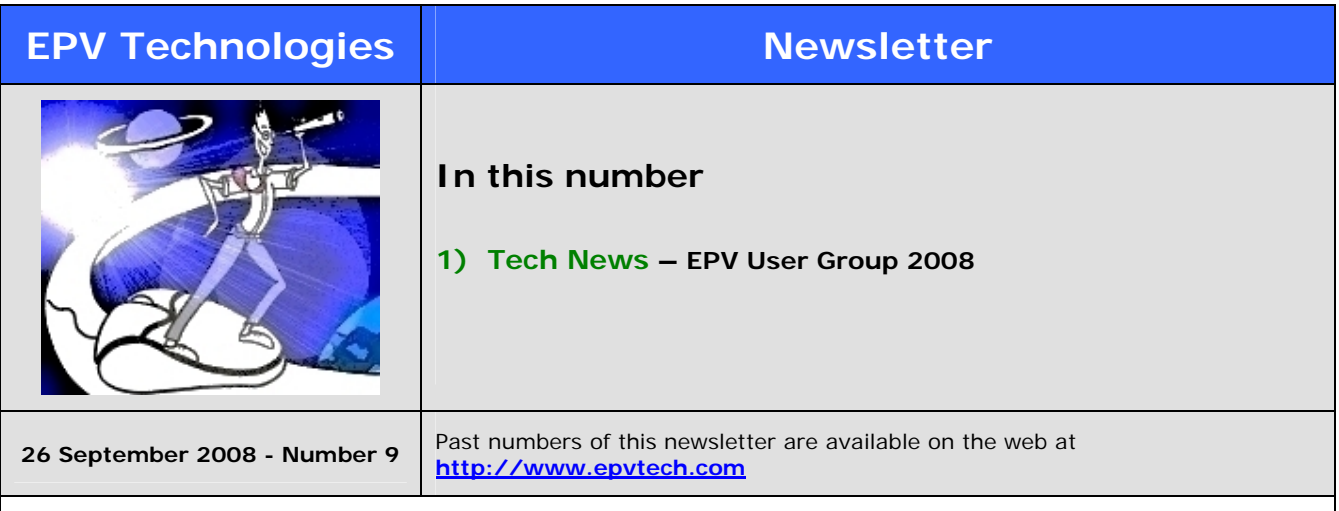

This message contains news related to EPV products produced and distributed by EPV Technologies. The EPV products suite answer problems such as **Managing Performance, Tuning and Capacity Planning** on the most common platforms, **allowing huge savings on HW and SW costs.** Greater details and information on EPV products and solutions can be found at **[http://www.epvtech.com](http://www.epvtech.com/)** or writing to **[epv.info@epvtech.com](mailto:epv.info@epvtech.com)**.

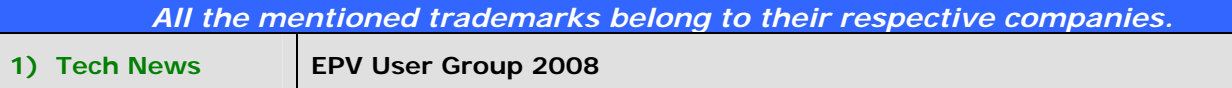

The 6th EPV User Group will be held in Rome, at the Residenza di Ripetta, on October 21st 2008. The EPV User Group is a "not to miss" event for all Performance Analysts; it will give you the opportunity to share ideas with qualified experts and to listen to some of the EPV customers experiences.

## **Final Agenda**

09:30 Registration

10:00 Welcome and introduction, Danilo Gipponi, EPV Technologies

10:15 **EPV for z/OS in FIDUCIA**, Sieghart Seith, FIDUCIA

10:45 **What's new in EPV for z/OS 8.0**, Giuseppe Giacomodonato, EPV Technologies

11:15 Coffee break

11:45 **EPV for Unix and Windows in POSTE ITALIANE**, Paolo Di Martino, POSTE ITALIANE

12:15 **What's new in EPV for Unix and Windows 7.0**, Mark Cohen Austrowiek, EPV Technologies

12:30 **EPV Parser for SMF in T-Systems**, Giorgio Grigolo, T-SYSTEMS

13:00 **EPV for DB2 in BPM**, Sergio Montemagno, BPM

13:30 Lunch

14:30 **10 Ways to Save Money on the Mainframe (Part 1)**, Fabio M. Ottaviani, EPV Technologies 15:15 Coffee break

15:30 **10 Ways to Save Money on the Mainframe (Part 2)**, Fabio M. Ottaviani, EPV Technologies 16:30 User Group end

# **Abstracts**

## **EPV for z/OS in FIDUCIA (UE)**

FIDUCIA has a long experience with SAS/MXG and individual reporting for capacity management of mainframe resources. EPV, implemented in 2008, has filled a gap in this area because an approach based on self-written SAS reports did not keep pace with all the requirements in such a great infrastructure (5 CECs, several LPARs, many subsystems and a huge number of DASD). EPV helps also to communicate with the specialists outside performance management (i.e. with IMS system programmers for IMS application performance). Another reason to use EPV was to expand early detection of performance problems, including abnormal workload trends.

## **What's new in EPV for z/OS 8.0 (PP)**

EPV for z/OS version 8 provides many new reports to support the new functions of the most recent z/OS versions such as HiperDispatch and WLM Blocked Workloads. New GUI functions have been introduced to improve the product usability and effectiveness. During the presentation the most interesting new features and reports will be discussed.

#### **EPV for Unix and Windows in POSTE ITALIANE (UE)**

Controlling Poste Italiane server farm is a very challenging activity both for the number of systems and for

the different platforms involved. By integrating HP Open View and EPV, a complete picture of all the Unix and Windows systems has been obtained.

**What's new in EPV for Unix and Windows 7.0 (PP)** 

This presentation will describe new features and reports provided, such as Configuration Changes, Memory usage and the possibility to aggregate systems by additional grouping criteria.

#### **EPV Parser for SMF in T-SYSTEMS (UE)**

EPV Parser for SMF is a stand alone solution designed to interpret and collect SMF data. T-Systems decided to adopt it to move away from the previously used solutions and completely offload SMF processing from the mainframe.

#### **EPV for DB2 in BPM (UE)**

This presentation describes the BPM experience using EPV for DB2 to control and tune DB2 subsystems. Perceived benefits will be discussed using some life examples.

#### **10 Ways to Save Money on the Mainframe (MT)**

Saving money on the mainframe seems to be one of the most important goals of IT Managers. This seminar describes possible ways to do that. It is based on EPV Technologies experience, in the last 5 years, at many sites of different size in Italy and abroad.

Legenda:  $UE = User Experience$ ,  $PP = Product Presentation$ ,  $MT = Methodology$ 

#### **Conference venue**

Residenza di Ripetta, Via di Ripetta, 231 – Roma Public transportation: Metro A - Flaminio or Spagna stop

## **How to participate**

If you want to participate just reply to this e-mail writing "**Subscribe EPV User Group**" in the subject.

If you've received this mail by mistake, or you don't want to receive any more such messages, please send a mail to **epv.info@epvtech.com** with a subject "**REMOVE**". You'll be promptly removed from the list.

If you want to subscribe to this list you can do that simply sending a mail to **epv.info@epvtech.com** with a subject "**SUBSCRIBE**".